## 臨床研修における基礎研究医プログラム

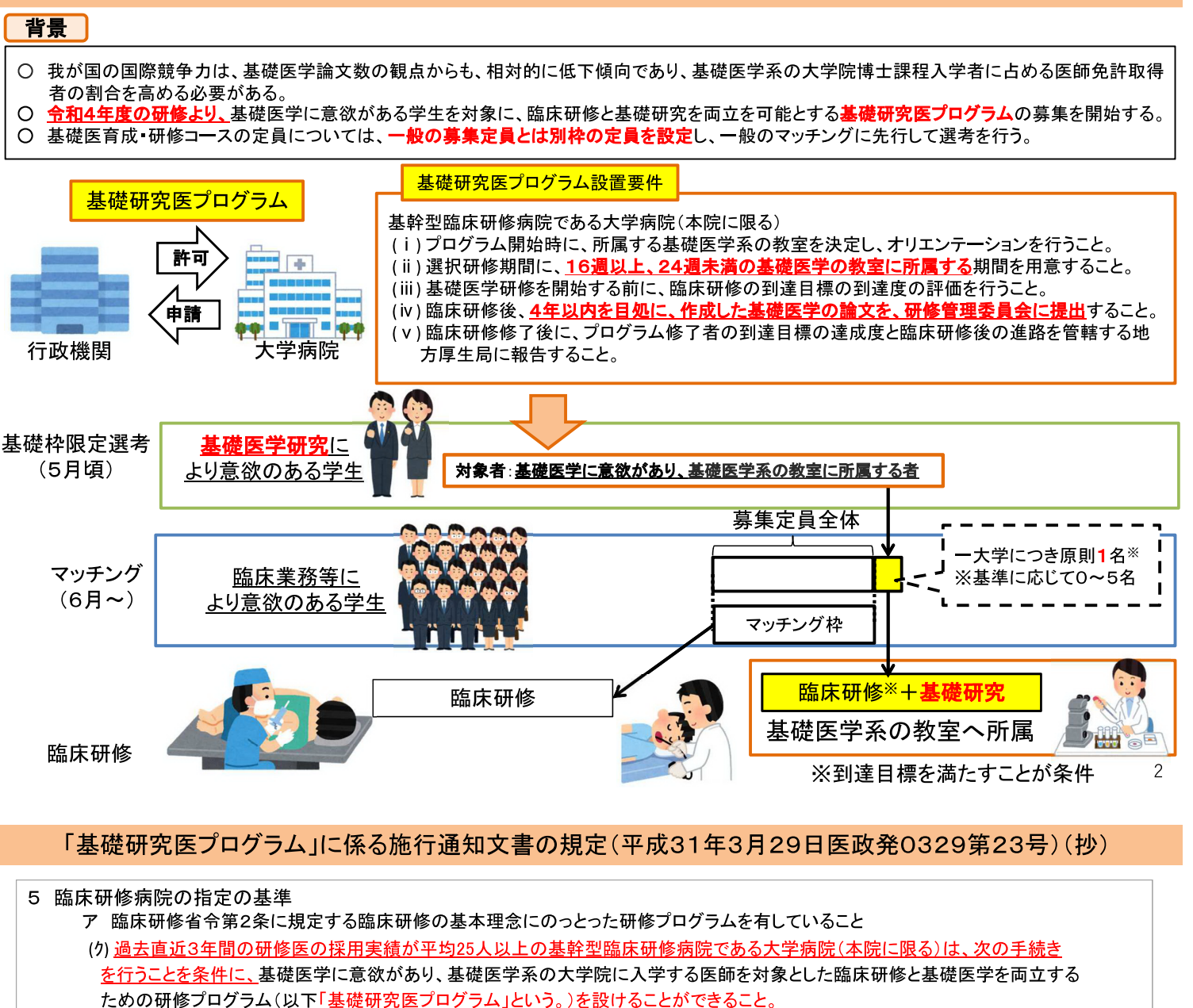

- ① 基幹型臨床研修病院の開設者は、基礎研究医プログラムの研修を開始しようとする年度の前々年の10月31日までに、プロ
- グラム設置に関する届出書(様式7-2)を当該病院の所在地を管轄する都道府県知事に提出すること。
- ② 基礎研究医プログラムは次に掲げる設置要件を満たすものであること。
	- (i)プログラム開始時に、所属する基礎医学系の教室を決定し、オリエンテーションを行うこと。
	- (ii)選択研修期間に、16週以上、24週未満の基礎医学の教室に所属する期間を用意すること。
	- (iii) 基礎医学研修を開始する前に、臨床研修の到達目標の到達度の評価を行うこと。
	- (iv)臨床研修後、4年以内を目処に、作成した基礎医学の論文を、研修管理委員会に提出すること。
- (v)臨床研修修了後に、プログラム修了者の到達目標の達成度と臨床研修後の進路を管轄する地方厚生局に報告すること。
- ③ 届出書には、当該病院の基礎研究医プログラムと②の要件及び⑤の基準を満たしていることを証明する書類を添付すること。
- 4 都道府県知事は、①の届出内容を提出のあった年度の11月30日までに厚生労働大臣に情報提供すること。
- ⑤ 基礎研究医プログラムの届出に当たり、募集定員は、原則1名とするが、当該プログラムを実施する施設が次の基準を全て 満たしている場合は最大5名まで、1つ基準を満たしていない場合は最大3名まで、3つ以上基準を満たしていない場合は0名 とする。
	- (i)基礎系の教室を通じて基礎医学研究歴7年以上の複数の指導者(医師)が指導できるキャリア支援体制が確保されて いる。
	- (ii) 当該プログラムの修了者に魅力あるキャリアパスを複数提示している。
	- (iii) 論文指導を行う環境があり、学会発表の機会が用意されている。
	- (iv)年間受託している基礎医学分野の科学研究費助成事業と国立研究開発法人日本研究開発機構(AMED)対象事業の予算の 合計が8,000万円を越えていること。
	- (v)基礎医学分野でImpact Factor 15以上の論文が過去3年間にある。

6 都道府県知事は、当該プログラムの研修医を募集する年度の4月30日までに地域医療対策協議会の意見を聴いた上で、 当該プログラムの募集定員を定め、当該病院に通知すること。

⑦ 当該プログラムの研修医の募集及び採用の決定は、医師臨床研修マッチング前に行うことができること。